Удельный расход (модуль стока) для каждого района определяется по формуле:

$$
q_0 = \frac{Q_{cym} - \Sigma Q_{cym}^{\kappa_{OMM}}}{24 \times 3,6 \times F}, \pi/(c \times za)
$$

где  $Q_{\text{cyr}}$ – Суточный расход сточных вод района, м $^3$ /сут;  $\Sigma Q_{\rm{cyr}}^{~\, \, \, \rm{KOMM}}$  - суммарный расход сточных вод коммунальных объектов и общественных зданий в районе (в сумму не входят расходы сточных вод промышленных предприятий, вокзалов, гостиниц);

F – площадь жилой застройки района, га.

Суточные расходы от населения:

- первого района: 4350 м3/сут;
- второго района 2790 м3/сут.

Площади районов:

- первого района: 41,25 га;
- второго района: 29,70 га.

Расчётные расходы сточных вод промышленного предприятия  $\lceil \pi/c \rceil$ :

$$
q_{\text{III}} = 11,46 + 1,11 + 6,25 = 18,82 \pi / c \text{eK}
$$

## 1.4. Суточные расходы коммунальных объектов

Таблица 1

Расходы сточных вод коммунальных объектов

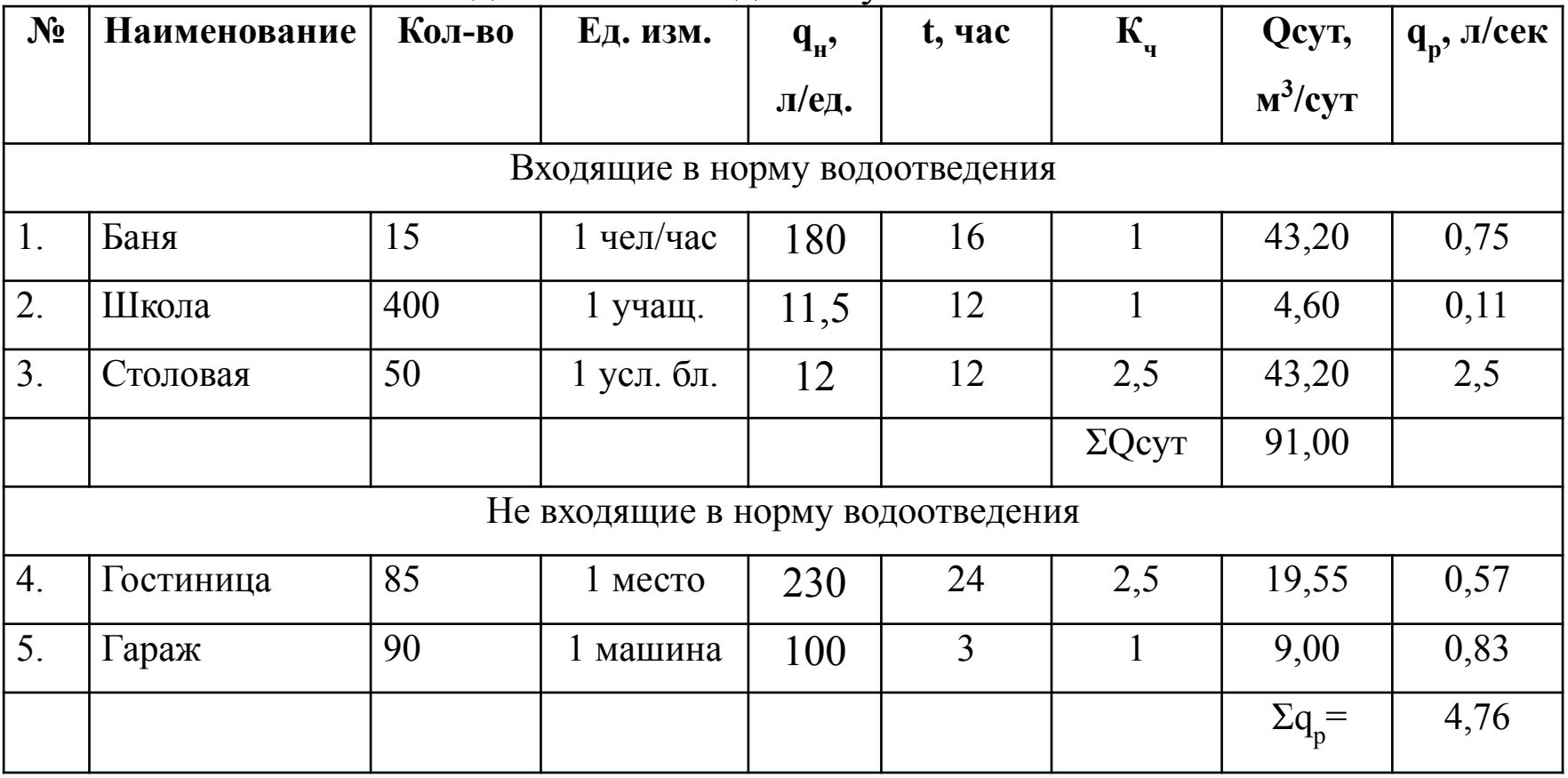

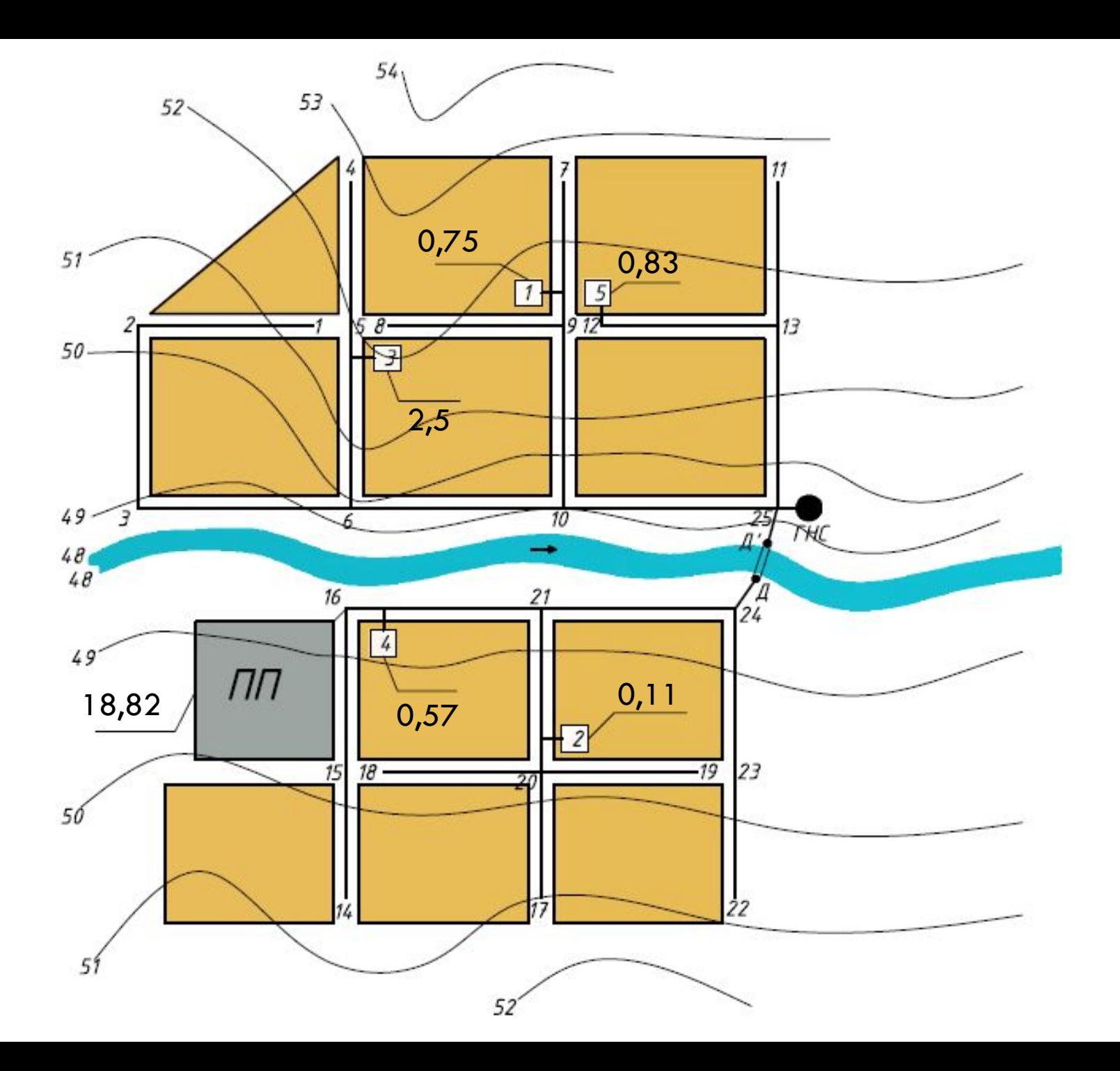

Модуль стока первого района:

$$
q_{o}^{1p} = \frac{4350 - 86,40}{24 \times 3,6 \times 41,25} = 1,20 \pi / (c \times za)
$$

Модуль стока второго района:

$$
q_{o}^{2p} = \frac{2790 - 4,60}{24 \times 3,6 \times 29,70} = 1,09\pi/(c \times za)
$$

Кварталы разбивают на площади стока биссектрисами, которые проводятся из тех углов квартала, в которых пересекаются участки сети водоотведения.

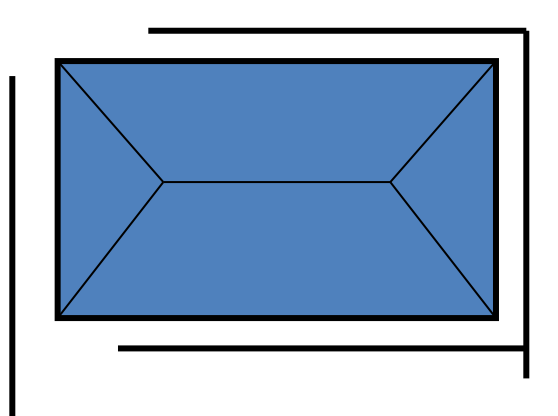

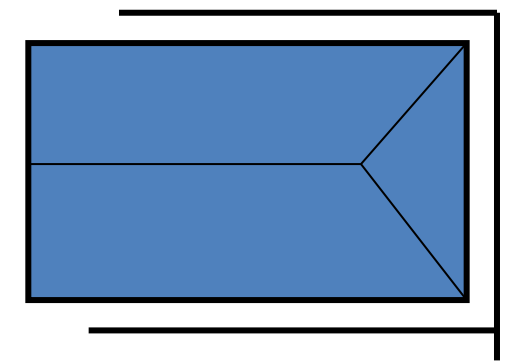

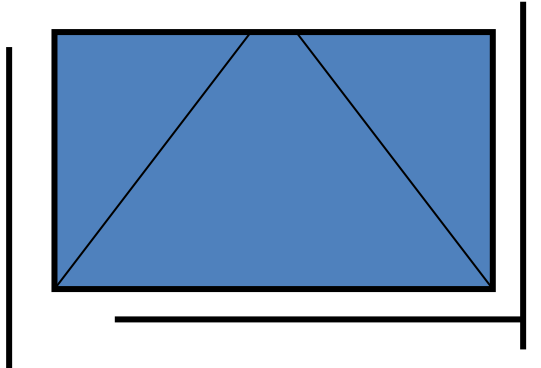

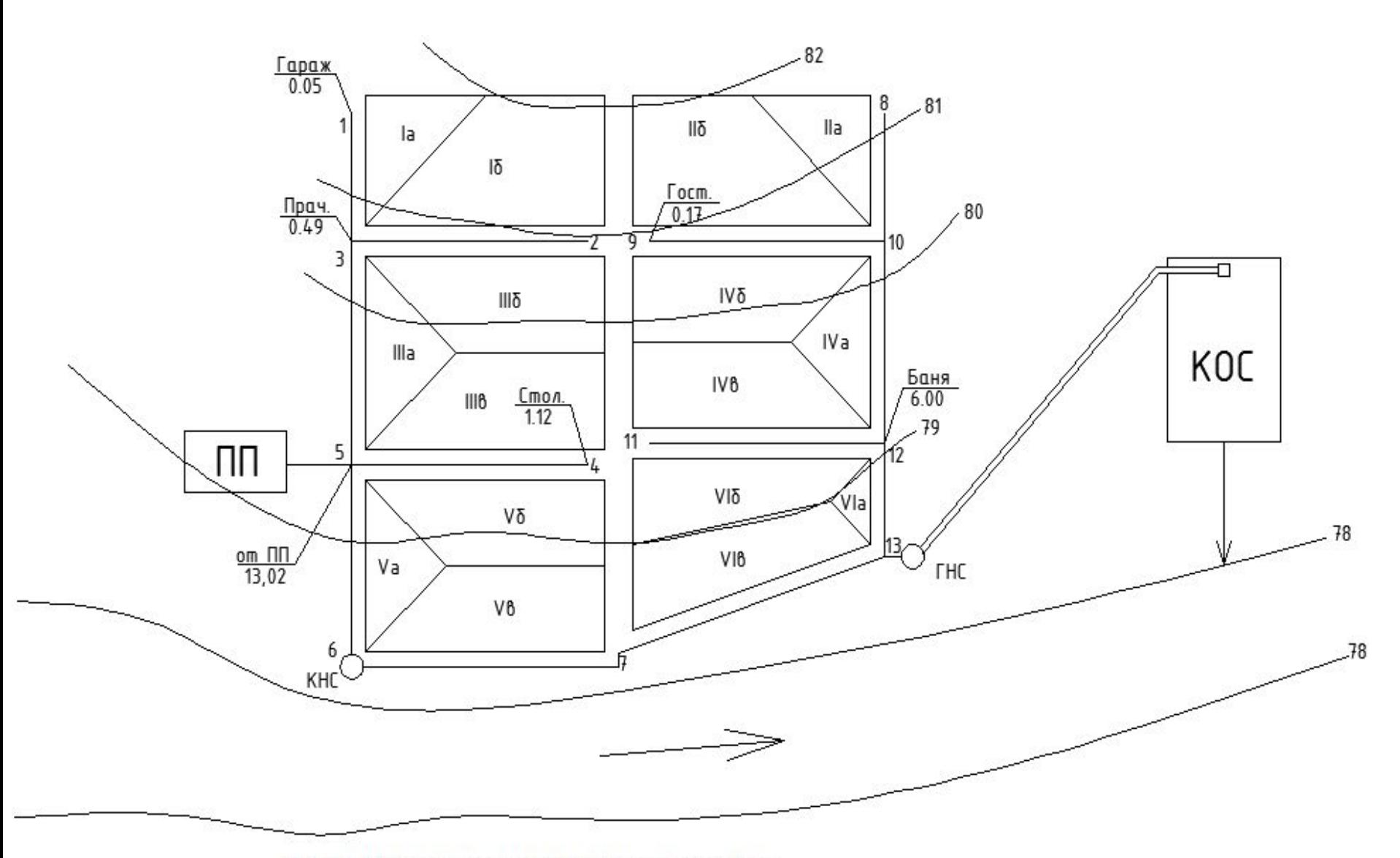

Рис.1.1. Трассировка бытовой сети водоотведения.

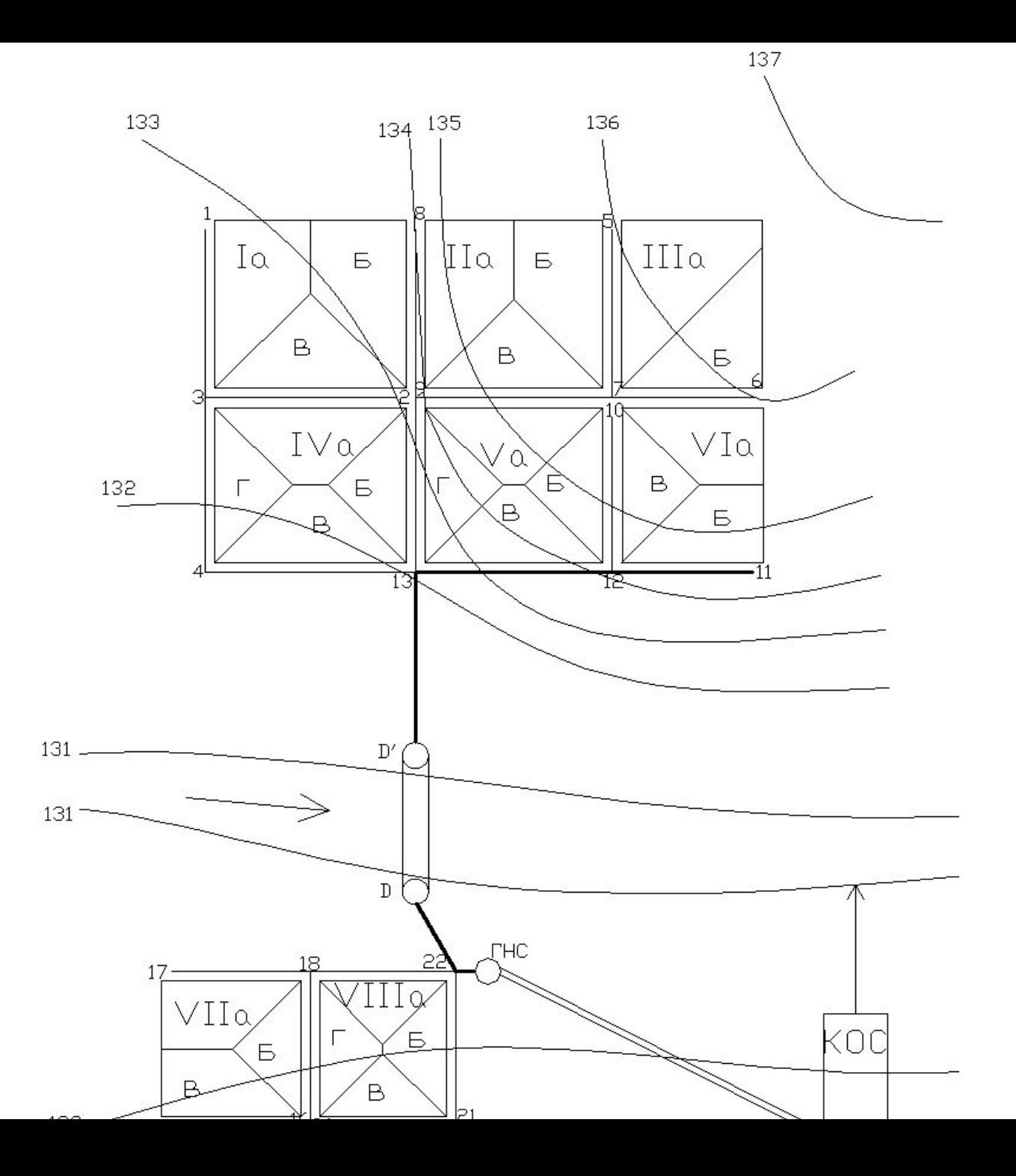

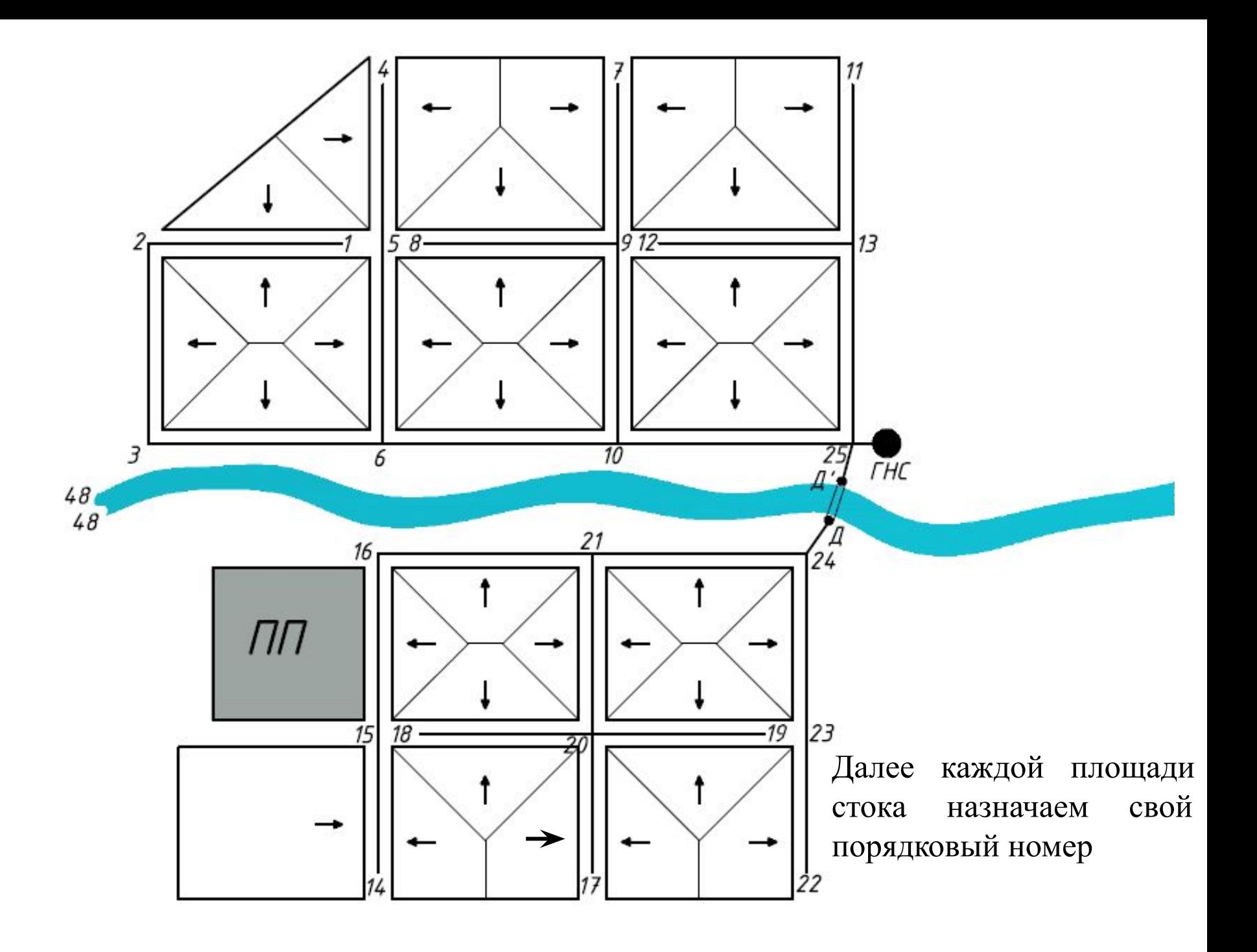

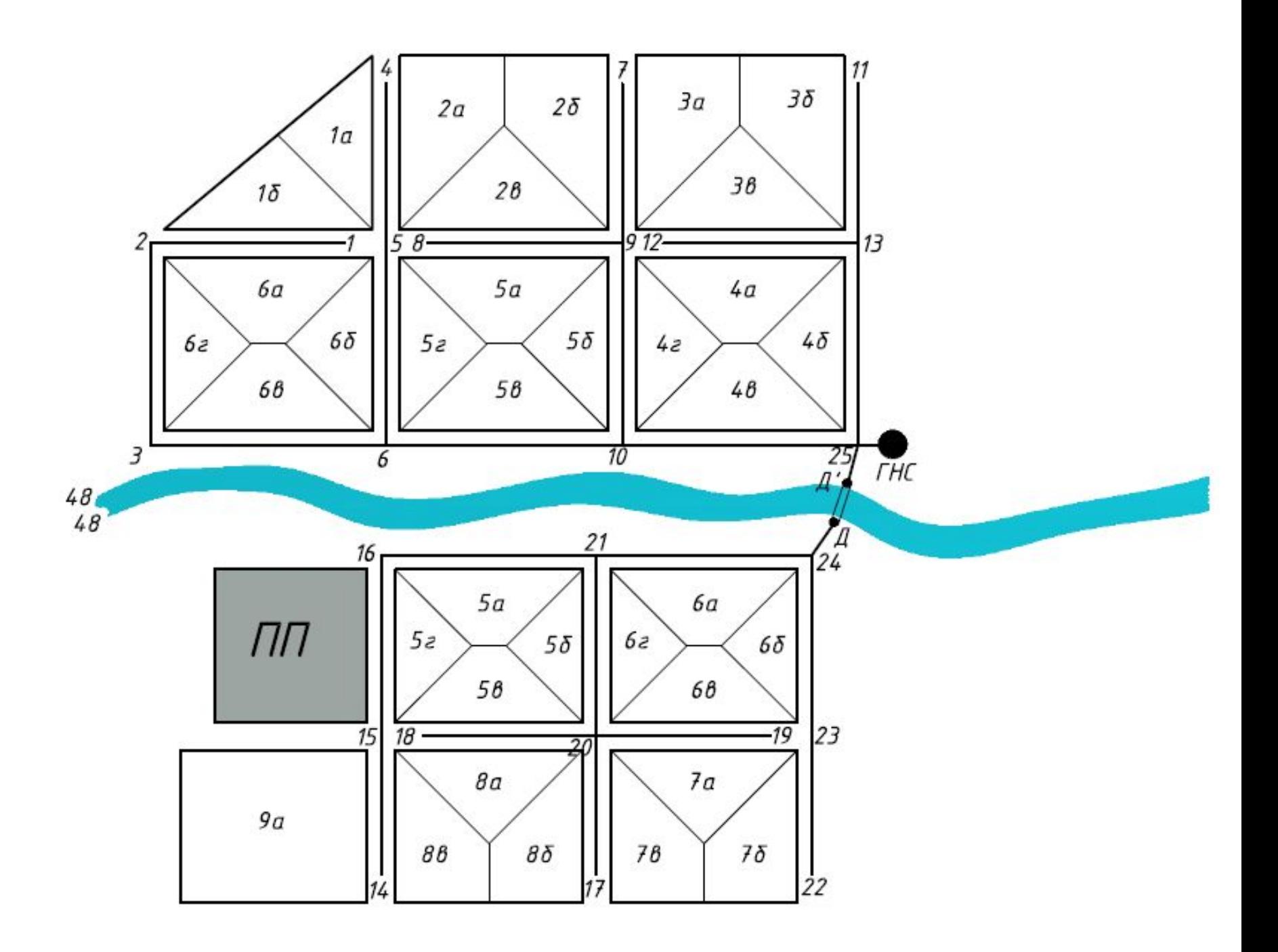

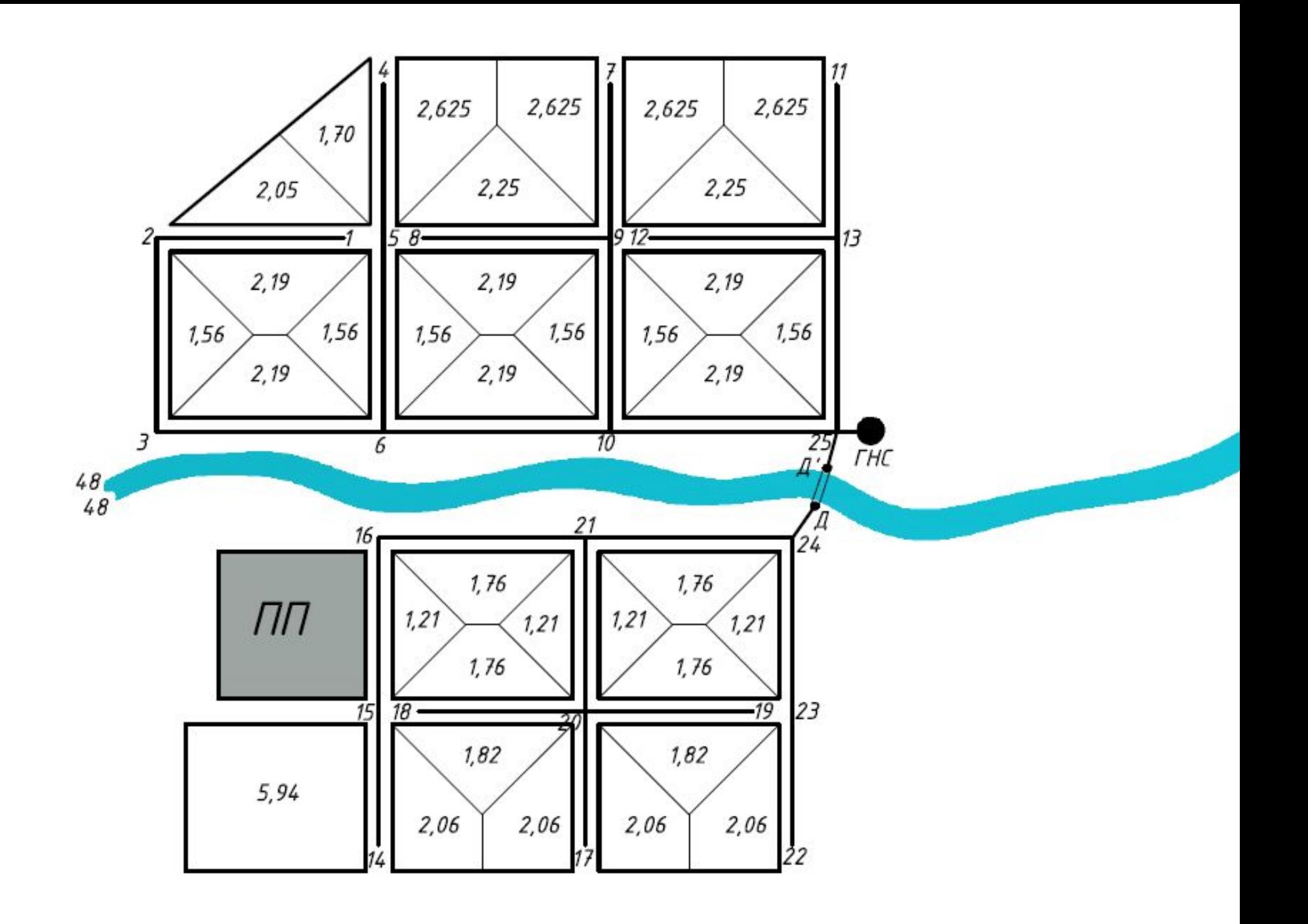

Общая формула для определения расчетного расхода сточных вод для участка сети выглядит следующим образом:

$$
q_{p} = \Sigma q_{cp}^{*} K_{gen.max.} + \Sigma q_{cop}
$$
  
rate  $q_{cp} = q_{n} + q_{6} + q_{7}$ ;

- q<sub>п</sub> путевой расход сточных вод, поступающий в канализационную сеть в пределах данного участка.
- q<sub>6</sub> боковой расход сточных вод, это расход, поступающий от притока, q<sub>п</sub> и q<sub>б</sub> определяются из предыдущей таблицы для прилегающих к данному участку площадей стока.
- q<sub>т</sub> транзитный расход сточных вод (расход от вышележащих участков).

- В рамках курсового проекта боковой и транзитный расходы объединены.
- $\rm K_{c}$  $g_{\text{en}^{\star} \text{max}}$  (K<sub>0</sub>) - коэффициент общей неравномерности определяемый по формуле:

$$
K_{\text{gen} \text{-}max} = 4.44/q_{\text{cp}} + 1.61
$$
  
Σq<sub>corep</sub> - суммарный сосредоточенный расход сточных вод на участке сети, т.е. сосредоточенный расход  
данного и всех вышележация участков.

В табличной форме производим расчет расчетных расходов сточных вод в л/сек для участков сети.

#### Таблица

#### Расчетные расходы сточных вод

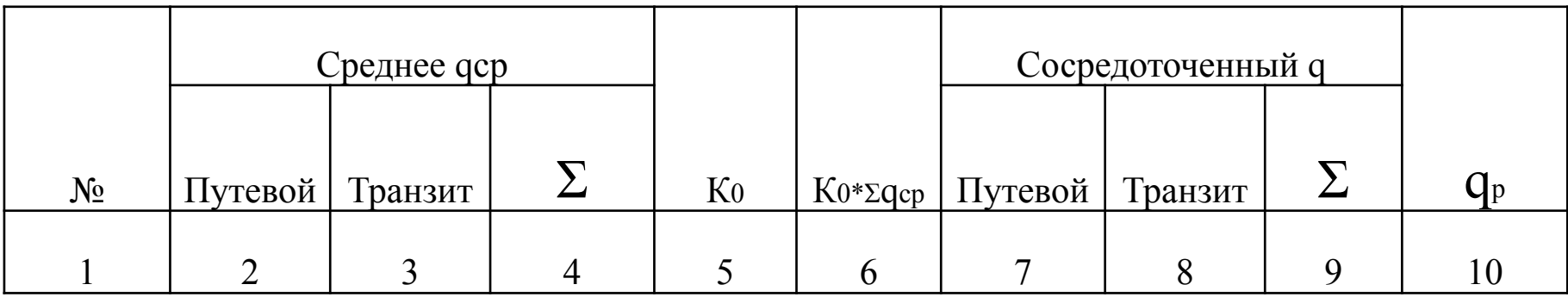

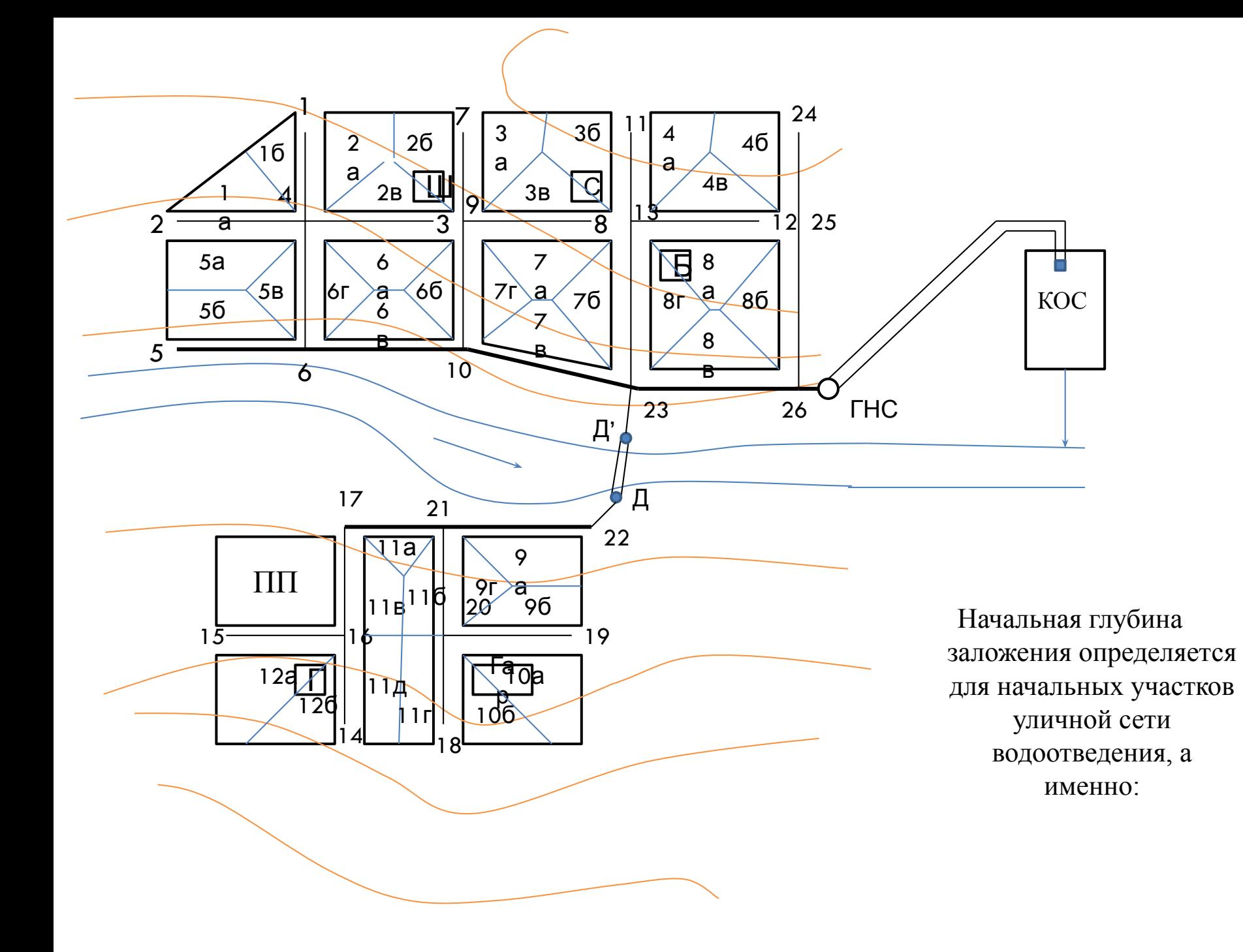

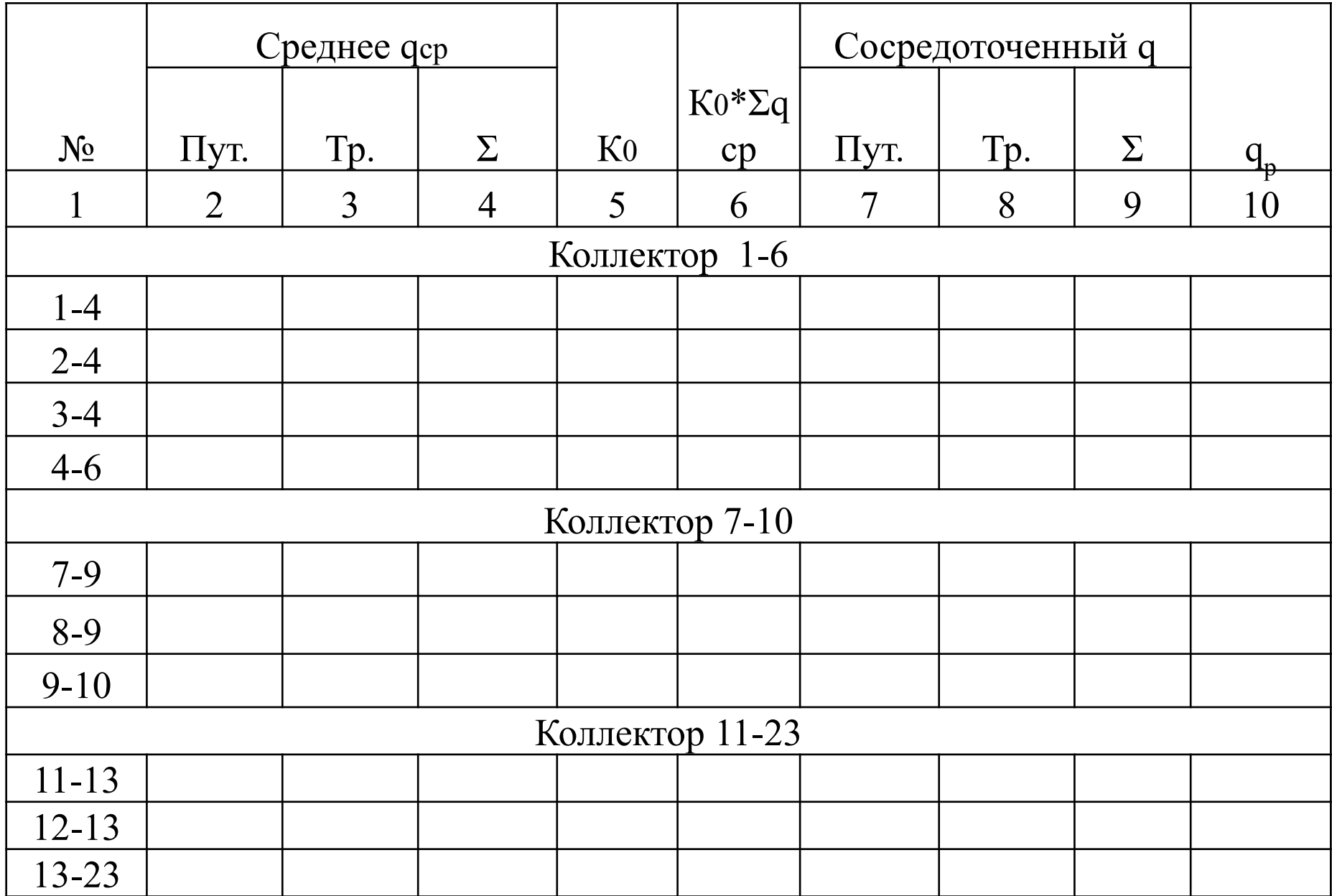

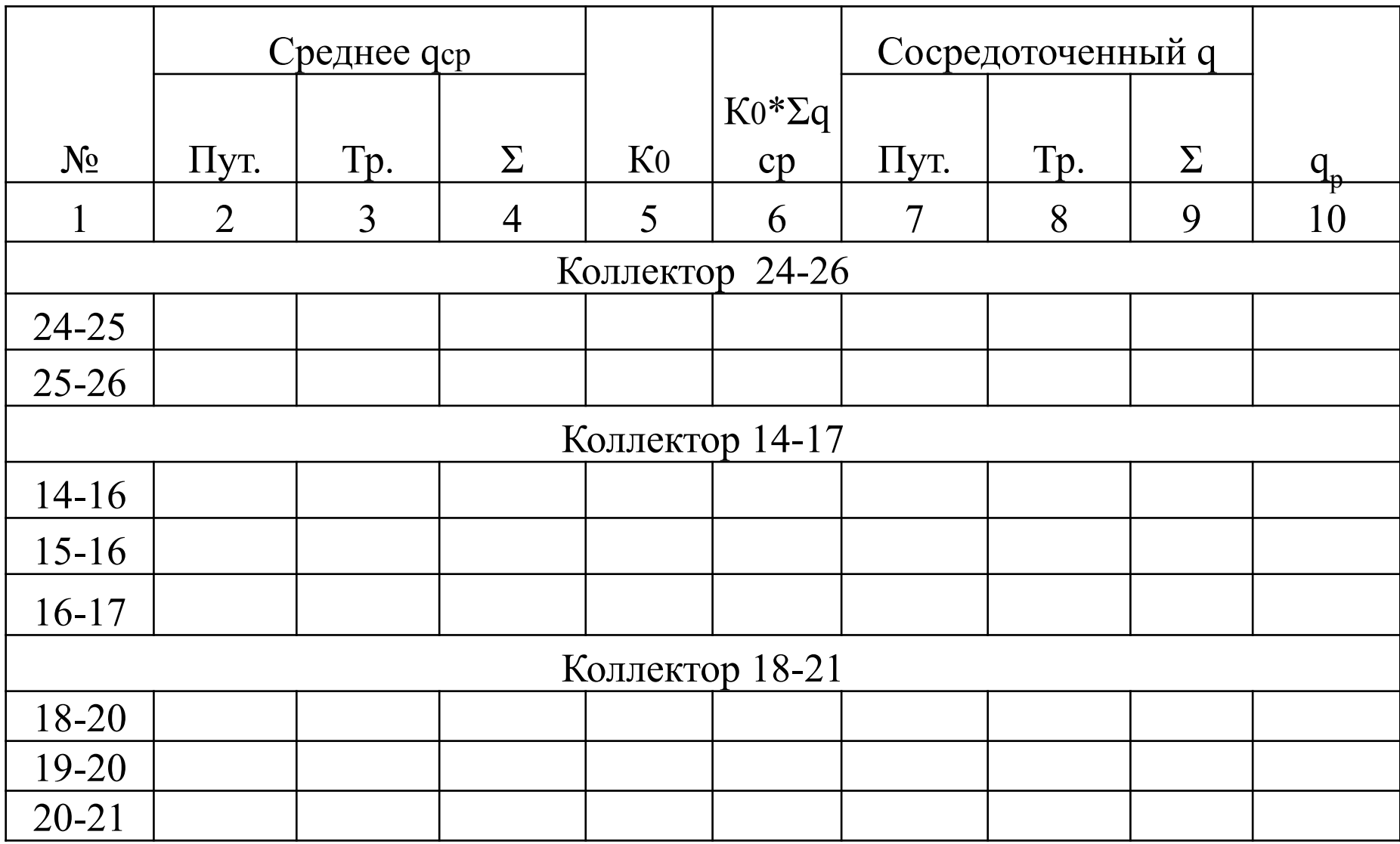

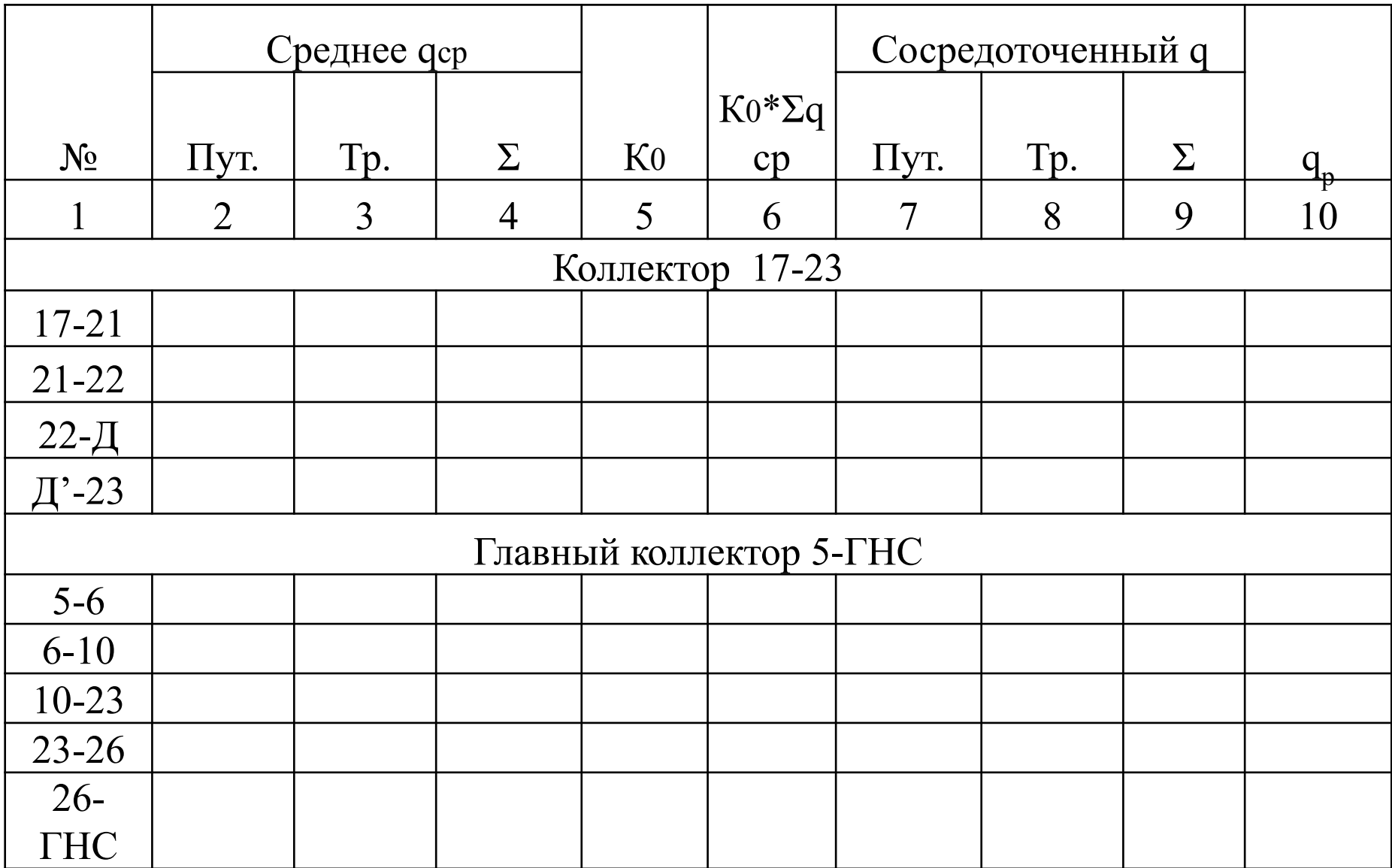